## Package 'wikilake'

June 7, 2018

Title Scrape Lake Metadata Tables from Wikipedia Version 0.4

Description Scrape lake metadata tables from Wikipedia <http://www.wikipedia.org>.

Imports rvest, stringi, WikipediR, xml2, sp, graphics, stringr, selectr, units

URL <https://github.com/jsta/wikilake>

#### BugReports <https://github.com/jsta/wikilake/issues>

**Depends** R  $(>= 3.3.0)$ , maps License GPL  $(>= 2)$ Encoding UTF-8 LazyData true RoxygenNote 6.0.1 Suggests knitr, rmarkdown, testthat VignetteBuilder knitr NeedsCompilation no Author Joseph Stachelek [aut, cre] (<https://orcid.org/0000-0002-5924-2464>) Maintainer Joseph Stachelek <stachel2@msu.edu> Repository CRAN Date/Publication 2018-06-07 17:56:40 UTC

### R topics documented:

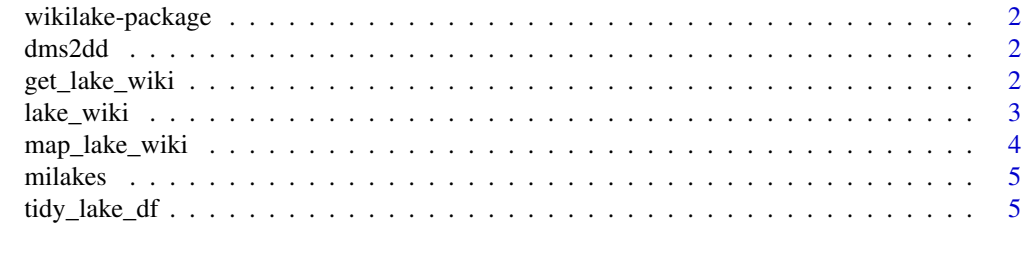

**Index** [6](#page-5-0) **6** 

<span id="page-1-0"></span>wikilake-package *Scrape Wikipedia lakes metadata*

#### Description

Scrape Wikipedia lakes metadata

#### Author(s)

<stachel2@msu.edu>

dms2dd *dms2dd*

#### Description

Convert numeric coordinate vectors in degrees, minutes, and seconds to decimal degrees

#### Usage

dms2dd(x)

#### Arguments

x numeric vector of length 3 corresponding to degrees, minutes, and seconds

#### Examples

```
dt <- rbind(c(25,12,53.66),c(-80,32,00.61))
apply(dt, 1, function(x) dms2dd(x))
```
get\_lake\_wiki *get\_lake\_wiki*

#### Description

```
get_lake_wiki
```
#### Usage

get\_lake\_wiki(lake\_name, cond = NA)

#### <span id="page-2-0"></span>lake\_wiki 3

#### Arguments

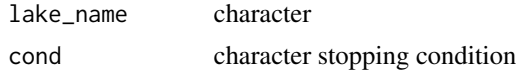

#### Examples

```
## Not run:
get_lake_wiki("Lake Nipigon")
```
## End(Not run)

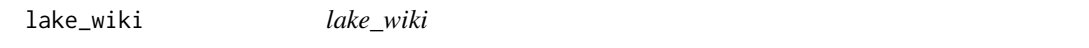

#### Description

lake\_wiki

#### Usage

lake\_wiki(lake\_name, map = FALSE, ...)

#### Arguments

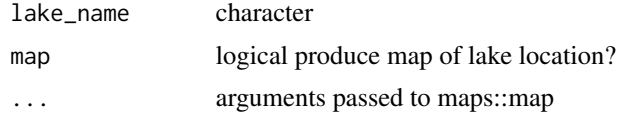

#### Examples

```
## Not run:
lake_wiki("Lake Peipsi")
lake_wiki("Flagstaff Lake (Maine)")
lake_wiki("Lake George (Michigan-Ontario)")
lake_wiki("Lake Michigan", map = TRUE, "usa")
lake_wiki("Lac La Belle, Michigan")
lake_wiki("Lake Antoine")
lake_wiki("Lake Baikal")
lake_wiki("Dockery Lake (Michigan)")
lake_wiki("Coldwater Lake")
lake_wiki("Bankson Lake")
lake_wiki("Fisher Lake (Michigan)")
lake_wiki("Beals Lake")
lake_wiki("Devils Lake (Michigan)")
lake_wiki("Lake Michigan")
lake_wiki("Fletcher Pond")
lake_wiki("Lake Bella Vista (Michigan)")
lake_wiki("Lake Mendota")
```

```
lake_wiki("Lake Mendota", map = TRUE, "usa")
lake_wiki("Lake Nipigon", map = TRUE, regions = "Canada")
lake_wiki("Trout Lake (Wisconsin)")
lake_wiki("Rutland Water")
# throws warning on redirects
lake_wiki("Beals Lake")
# ignore notability box
lake_wiki("Rainbow Lake (Waterford Township, Michigan)")
## End(Not run)
```
map\_lake\_wiki *map\_lake\_wiki*

#### Description

```
map_lake_wiki
```
#### Usage

```
map_lake_wiki(res, ...)
```
#### Arguments

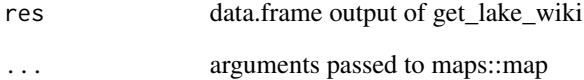

#### Examples

```
## Not run:
map_lake_wiki(get_lake_wiki("Corey Lake"), "usa")
map_lake_wiki(get_lake_wiki("Lake Nipigon"), regions = "Canada")
## End(Not run)
```
<span id="page-3-0"></span>

<span id="page-4-0"></span>

#### Description

Metadata of Michigan lakes scraped from Wikipedia.

#### Format

A data frame with 48 columns and 177 rows:

- Name: lake name
- Location: location description
- Primary inflows: rivers and streams
- Basin countries: countries
- Surface area: hectares
- Max. depth: meters
- Surface elevation: meters
- Lat: decimal degrees
- Lon: decimal degrees
- Primary outflows: rivers and streams
- Average depth: meters
- Max. length: meters
- Max. width: meters

tidy\_lake\_df *tidy\_lake\_df*

#### Description

tidy\_lake\_df

#### Usage

tidy\_lake\_df(lake)

#### Arguments

lake data.frame output of get\_lake\_wiki

# <span id="page-5-0"></span>Index

∗Topic datasets .<br>milakes, [5](#page-4-0)

dms2dd, [2](#page-1-0)

get\_lake\_wiki, [2](#page-1-0)

lake\_wiki, [3](#page-2-0)

map\_lake\_wiki, [4](#page-3-0) milakes, [5](#page-4-0)

tidy\_lake\_df, [5](#page-4-0)

wikilake *(*wikilake-package*)*, [2](#page-1-0) wikilake-package, [2](#page-1-0)